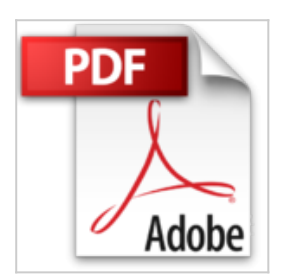

## **ArcGIS for Desktop - Basic 10: Band 2: Anwendungsbezogene ArcGIS-Geoverarbeitung**

Rolf-Dieter Mummenthey

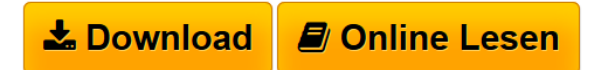

**ArcGIS for Desktop - Basic 10: Band 2: Anwendungsbezogene ArcGIS-Geoverarbeitung** Rolf-Dieter Mummenthey

**[Download](http://bookspode.club/de/read.php?id=3879075417&src=fbs)** [ArcGIS for Desktop - Basic 10: Band 2: Anwendungsbezoge](http://bookspode.club/de/read.php?id=3879075417&src=fbs) [...pdf](http://bookspode.club/de/read.php?id=3879075417&src=fbs)

**[Online Lesen](http://bookspode.club/de/read.php?id=3879075417&src=fbs)** [ArcGIS for Desktop - Basic 10: Band 2:](http://bookspode.club/de/read.php?id=3879075417&src=fbs) [Anwendungsbezo ...pdf](http://bookspode.club/de/read.php?id=3879075417&src=fbs)

## **ArcGIS for Desktop - Basic 10: Band 2: Anwendungsbezogene ArcGIS-Geoverarbeitung**

Rolf-Dieter Mummenthey

**ArcGIS for Desktop - Basic 10: Band 2: Anwendungsbezogene ArcGIS-Geoverarbeitung** Rolf-Dieter Mummenthey

## **Downloaden und kostenlos lesen ArcGIS for Desktop - Basic 10: Band 2: Anwendungsbezogene ArcGIS-Geoverarbeitung Rolf-Dieter Mummenthey**

## 296 Seiten

Kurzbeschreibung

- Band 2: Weiterführende ArcGIS-Funktionen und deren anwendungsbezogene Nutzung

- Darstellung und Erklärung anhand realistischer Projekte

- Vermittlung der umfangreichen Geoverarbeitungsfunktionen und die Möglichkeiten, diese mit der Befehlszeile oder dem Modelbuilder zu starten

- Erläuterung des Modelbuilders mit zahlreichen Beispielen

- Praxisbezogene Ergänzung zum deutschsprachigen Handbuch "ArcGIS 10.1 und 10.0"

Das Werk ArcGIS for Desktop Basic 10 (ab Version 10.2) umfasst zwei Bände. Band 1

Anwendungsorientierte Grundlagen für Einsteiger vermittelt die Grundlagen von ArcGIS; aber auch Anwender der Vorläuferversion von ArcGIS können hier hilfreiche Hinweise im Umgang mit ihrer Software erhalten. Band 2 Anwendungsbezogene ArcGIS-Geoverarbeitung ist als Fortsetzung des ersten Bands zu verstehen und behandelt weitergehende ArcGIS-Funktionen mit dem Schwerpunkt Geoverarbeitung. In Band 2 zeigt das erste große Kapitel die umfangreichen, in ArcGIS for Desktop 10.2 vorhandenen Geoverarbeitungsfunktionen und die Möglichkeiten, diese per Dialog mit der Befehlszeile oder mit dem ModelBuilder zu starten. Dabei geht der Autor auf die Erläuterung des ModelBuilders mithilfe von vielen Beispielen besonders ein. Weitere Themen sind die räumliche Anpassung von Vektordaten (z. B. Georeferenzierung von Vektordaten), die Bearbeitung von Routendaten, eine Einführung in die Topologie, Beispiele zur Behandlung von Koordinatensystemen, Nutzung von Rasterdaten, das Erstellen von Annotationen (Beschriftungs-Layern), Hyperlinks und Anpassen der Benutzeroberfläche. Darüber hinaus wird die Geometriebearbeitung nochmals vertieft und weiterführende Information zur Symbologie gegeben. Band 2 eignet sich für den Anwender von ArcGIS for Desktop 10.X mit Grundlagenkenntnissen, wie sie etwa in Band 1 behandelt werden. Er bietet für fast alle angesprochenen Themen umfangreiche, realistische und leicht nachvollziehbare Beispiele und Übungen, mit denen der Anwender in die zum Teil komplexen Themen eingeführt wird. Über den Autor und weitere Mitwirkende

Dipl.-Ing. Rolf-Dieter Mummenthey leitet beim Staatlichen Gewerbeaufsichtsamt Hildesheim das Dezernat Zentrale Unterstützungsstelle Luftreinhaltung, Lärm und Gefahrstoffe . Darüber hinaus ist er Verfasser von Veröffentlichungen zum Thema GIS und führt Schulungen zu ESRI-GIS-Software durch.

Download and Read Online ArcGIS for Desktop - Basic 10: Band 2: Anwendungsbezogene ArcGIS-Geoverarbeitung Rolf-Dieter Mummenthey #7HOQXL3V26U

Lesen Sie ArcGIS for Desktop - Basic 10: Band 2: Anwendungsbezogene ArcGIS-Geoverarbeitung von Rolf-Dieter Mummenthey für online ebookArcGIS for Desktop - Basic 10: Band 2: Anwendungsbezogene ArcGIS-Geoverarbeitung von Rolf-Dieter Mummenthey Kostenlose PDF d0wnl0ad, Hörbücher, Bücher zu lesen, gute Bücher zu lesen, billige Bücher, gute Bücher, Online-Bücher, Bücher online, Buchbesprechungen epub, Bücher lesen online, Bücher online zu lesen, Online-Bibliothek, greatbooks zu lesen, PDF Beste Bücher zu lesen, Top-Bücher zu lesen ArcGIS for Desktop - Basic 10: Band 2: Anwendungsbezogene ArcGIS-Geoverarbeitung von Rolf-Dieter Mummenthey Bücher online zu lesen.Online ArcGIS for Desktop - Basic 10: Band 2: Anwendungsbezogene ArcGIS-Geoverarbeitung von Rolf-Dieter Mummenthey ebook PDF herunterladenArcGIS for Desktop - Basic 10: Band 2: Anwendungsbezogene ArcGIS-Geoverarbeitung von Rolf-Dieter Mummenthey DocArcGIS for Desktop - Basic 10: Band 2: Anwendungsbezogene ArcGIS-Geoverarbeitung von Rolf-Dieter Mummenthey MobipocketArcGIS for Desktop - Basic 10: Band 2: Anwendungsbezogene ArcGIS-Geoverarbeitung von Rolf-Dieter Mummenthey EPub